Esquema de categorías del sistema de inventario – http://www.uprm.edu/cti/systeminv

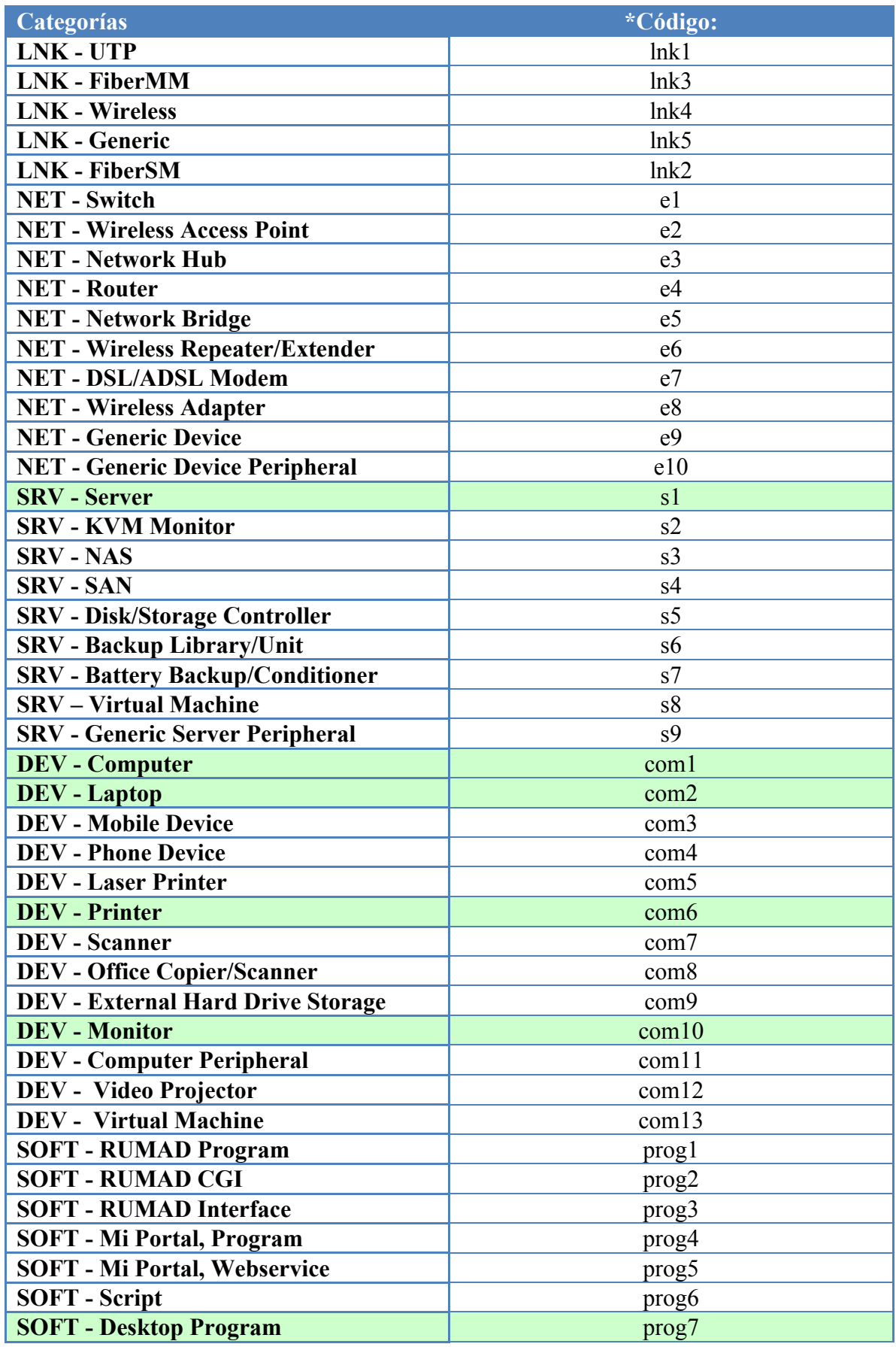

\*Utilice el código para clasificar la categoría de cada inventario antes importar su lista.